# VACON 10 STŘÍDAVÉ POHONY

STRUČNÁ PŘÍRUČKA

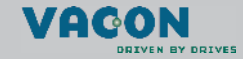

a dheach ann an 1970

**Tato stru čná p říru čka obsahuje základní kroky pro snadnou instalaci a nastavení frekven čního m ěni če Vacon 10. P řed uvedením jednotky do provozu si stáhn ěte a p ř e č t ěte úplnou uživatelskou p říru čku pro Vacon 10 dostupnou na: www.vacon.com -> Support & Downloads**

#### **1. BEZPE ČNOST**

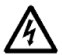

# **ELEKTRICKOU INSTALACI SMÍ PROVÁD ĚT POUZE OPRÁVN ĚNÝ ELEKTRIKÁ Ř !**

Tato stručná příručka obsahuje zřetelně označené výstrahy, které jsou určeny pro zajišt ění vaší osobní bezpe čnosti a pro zabrán ění neúmyslného poškození výrobku nebo p řipojených za řízení.

#### **Pe čliv ě si p ř e č t ěte tyto výstrahy:**

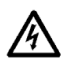

Sou částky napájecí jednotky frekven čního m ěni če jsou pod nap ětím, pokud je jednotka Vacon 10 p řipojena k hlavnímu napájení. Kontakt s tímto nap ětím je extrémn ě nebezpe čný a m ůže zp ůsobit smrt nebo vážné poran ění.

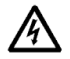

Svorky motoru U, V, W (T1, T2, T3) a svorky brzdného rezistoru -/+ jsou pod nap ětím, pokud je jednotka Vacon 10 p řipojena k hlavnímu napájení, i když motor neb ěží.

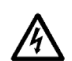

Řídící I/O svorky jsou izolovány od potenciálu hlavního napájení. Výstupní svorky relé však mohou mít nebezpe čné řídící nap ětí, i když je jednotka Vacon 10 odpojena od hlavního napájení.

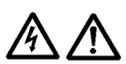

Zemní svodový proud frekven čních m ěničů Vacon 10 p řekra čuje 3,5 mA (st ř. pr.). V souladu s EN61800-5-1 musí být zajišt ěno p řipojení k zesílenému ochrannému uzemn ění. Viz kapitolu [7](#page-14-0)!

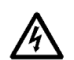

Je-li jako sou část stroje použit frekven ční m ěni č, je výrobce stroje odpov ědný za vybavení stroje hlavním vypína čem (EN 60204-1).

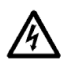

Je-li jednotka Vacon 10 odpojena od hlavního napájení v dob ě, kdy motor b ěží, z ůstává pod živým nap ětím, dokud je motor pohán ěn technologií. V takovém p řípad ě motor funguje jako generátor dodávající energii do frekven čního m ěni če.

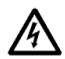

Po odpojení frekvenčního měniče od hlavního napájení počkejte, až se zastaví ventilátor a zhasnou indikátory na displeji. Po čkejte ješt ě dalších 5 minut, než za čnete d ělat jakoukoli práci na p řipojení jednotky Vacon 10.

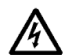

Motor se m ůže po poruchovém stavu automaticky spustit, pokud je aktivována funkce automatického restartu.

#### **2. INSTALACE**

#### **2.1 Mechanická montáž**

Vacon 10 je možné připevnit na stěnu dvěma způsoby; šrouby nebo lištou DIN.

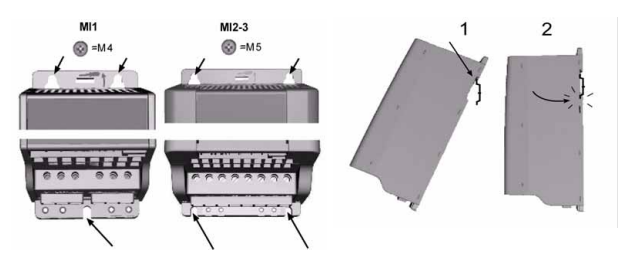

*Obr. 1: Montáž pomocí šroubů (vlevo) a lišty DIN (vpravo)*

**UPOZORNĚNÍ!** Prohlédněte si montážní prostor pro měnič. Ponechte **volné místo** pro chlazení nad **(100 mm)** a pod **(50 mm)** přístrojem Vacon 10!

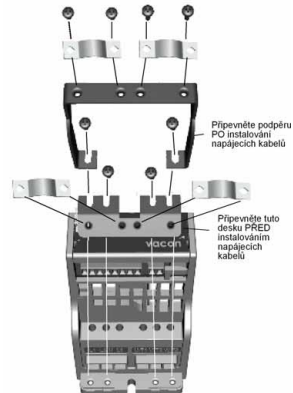

*Obr. 2: Připojení PE desky a podpěry kabelu API*

#### **2.2 Kabeláž a připojení**

#### *2.2.1 Napájecí kabely*

**Upozornění!** Utahovací moment pro napájecí kabely je 0,5 - 0,6 Nm

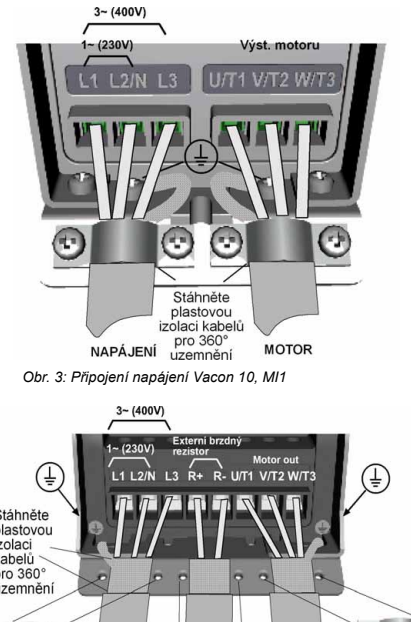

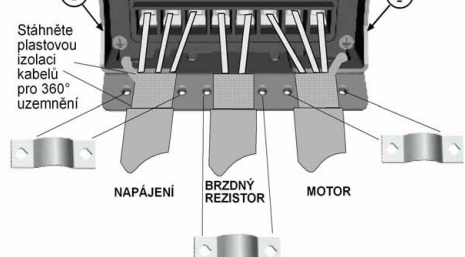

*Obr. 4: Připojení napájení Vacon 10, MI2 - MI3*

### *2.2.2 Řídicí kabely*

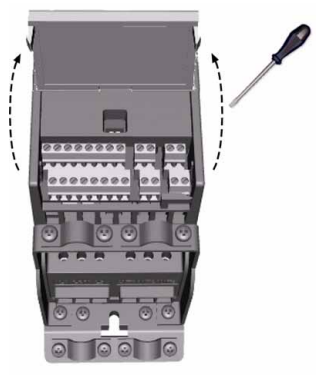

*Obr. 5: Otevřete kryt*

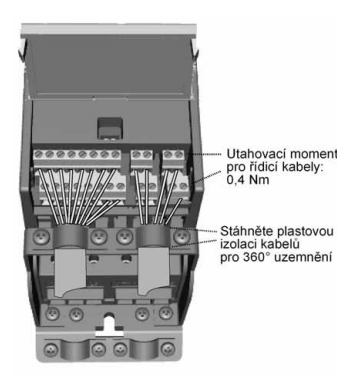

*Obr. 6: Připevněte řídicí kabely. Viz další stránku!*

# **3. OVLÁDÁNÍ I/O A SVORKY**

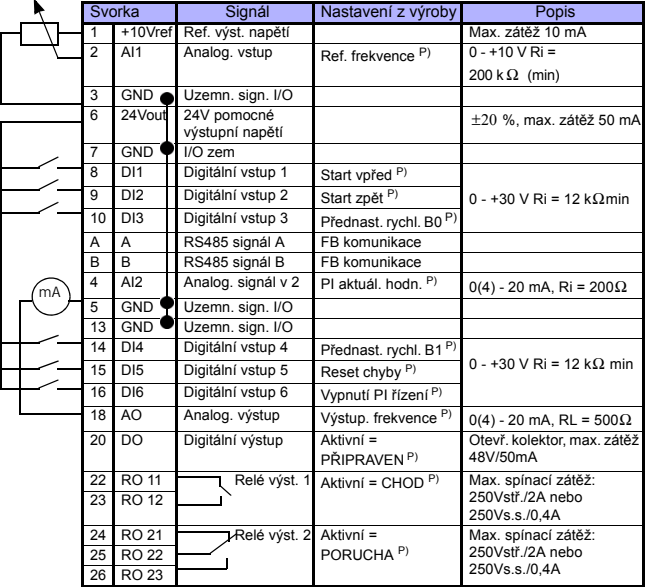

*Tab. 1: Výchozí konfigurace I/O a připojení pro obecnou aplikaci jednotky Vacon 10* 

*P) = Programovatelná funkce, viz Uživatelská příručka, Parametry*

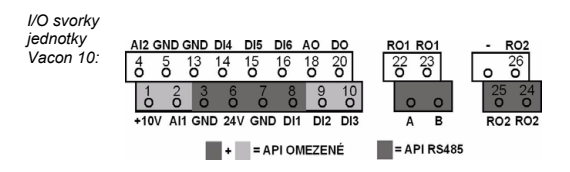

#### **4. NAVIGACE & SPUŠTĚNÍ**

#### **4.1 Hlavní menu jednotky Vacon 10**

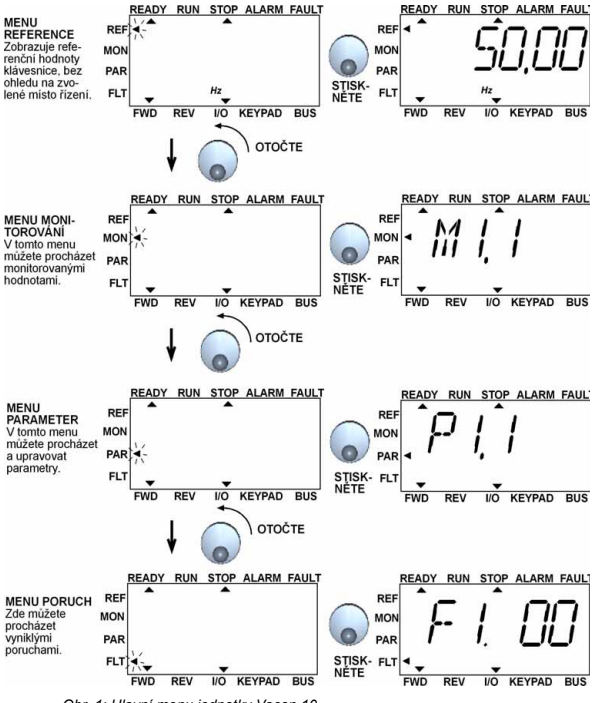

*Obr. 1: Hlavní menu jednotky Vacon 10*

#### **4.2 Uvedení do provozu a průvodce spouštěním**

*4.2.1 Kroky při uvádění do provozu:*

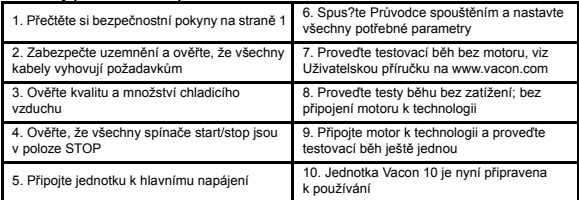

*Tab. 1: Kroky při uvádění do provozu*

#### *4.2.2 Průvodce spouštěním*

Vacon 10 spustí Průvodce spouštěním při prvním zapnutí. Poté je možné průvodce spustit stisknutím tlačítka STOP v hlavním menu na 5 sekund. Následující obrázky zobrazují postup.

#### **UPOZORNĚNÍ! Spuštěním Průvodce spouštěním se všechny nastavené parametry vrátí na jejich hodnoty z výroby!**

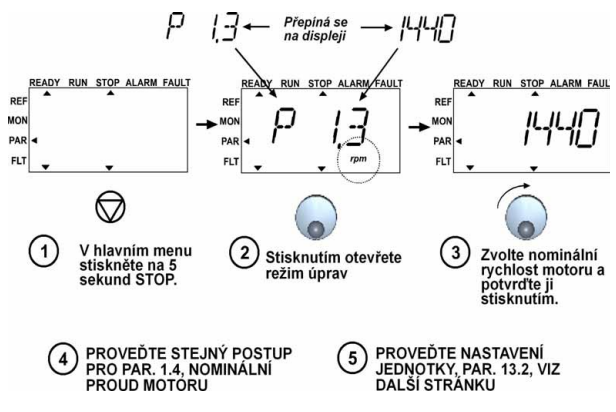

*Obr. 2: Průvodce spouštěním Vacon 10 (pro obecné použití)*

# **NAVIGACE & SPOUŠTĚNÍ VACON • 8**

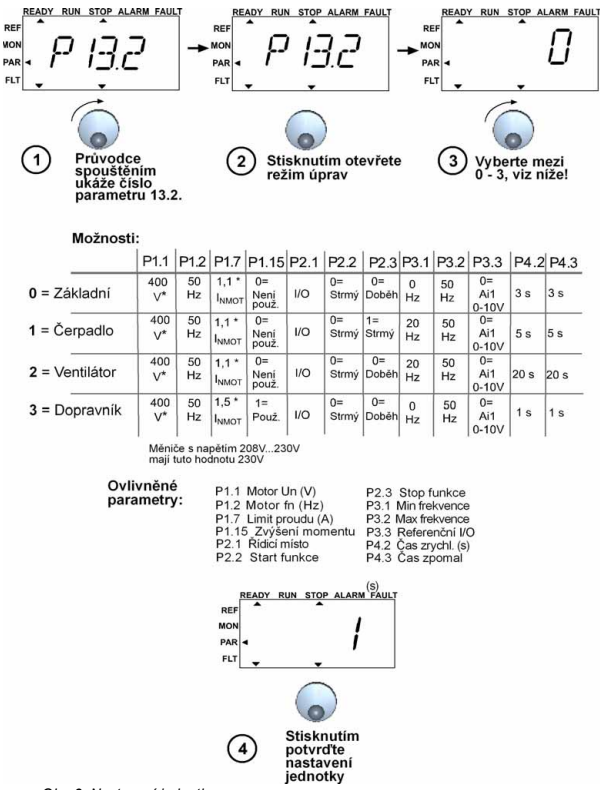

*Obr. 3: Nastavení jednotky*

24hodinová podpora +358 (0)40 837 1150 • E-mail: vacon@vacon.com

4

### **5. MONITOROVÁNÍ & PARAMETRY**

**Upozornění! Úplný seznam parametrů a jejich popisy najdete v Uživatelské příručce Vacon 10, která je dostupná na: www.vacon.com -> Support & Downloads**

### **5.1 Monitorované hodnoty**

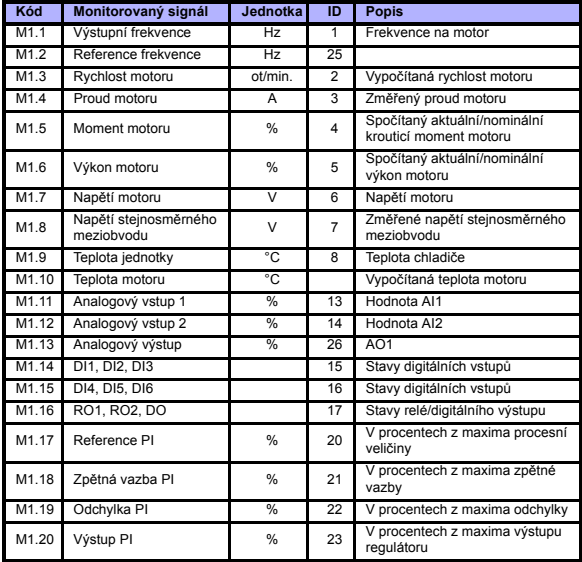

*Tab. 1: Monitorované hodnoty jednotky Vacon 10 (pro obecné použití)*

### **5.2 Parametry rychlého nastavení**

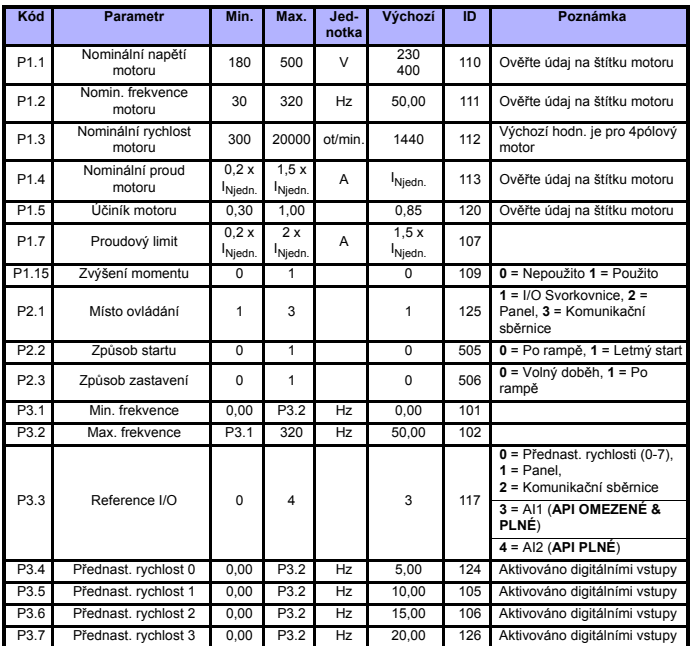

*Tab. 2: Parametry rychlého nastavení (pro obecné použití)*

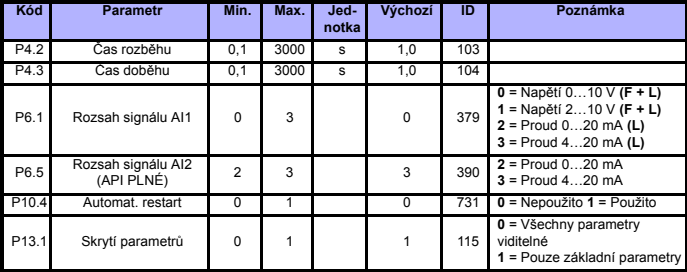

*Tab. 2: Parametry rychlého nastavení (pro obecné použití)*

### **5.3 Parametry systémového menu**

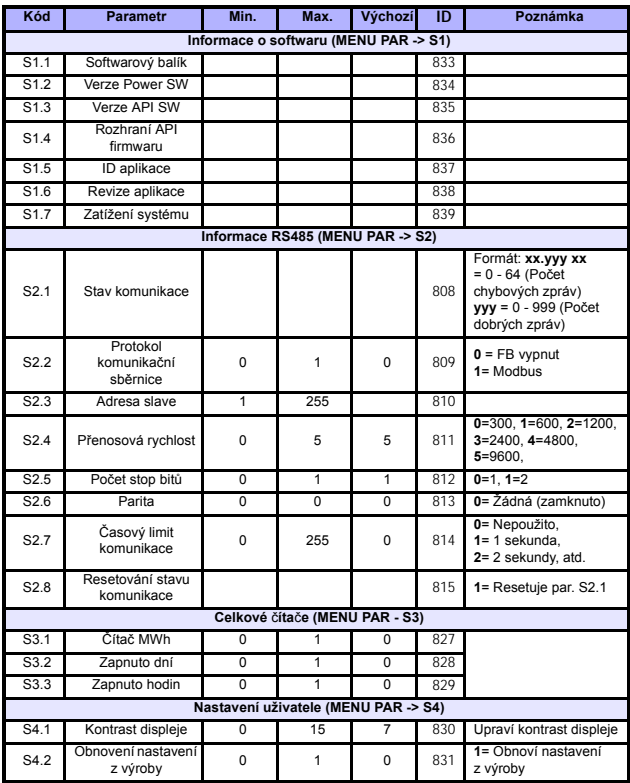

*Tab. 3: Parametry systémového menu*

# **6. URČOVÁNÍ PORUCH**

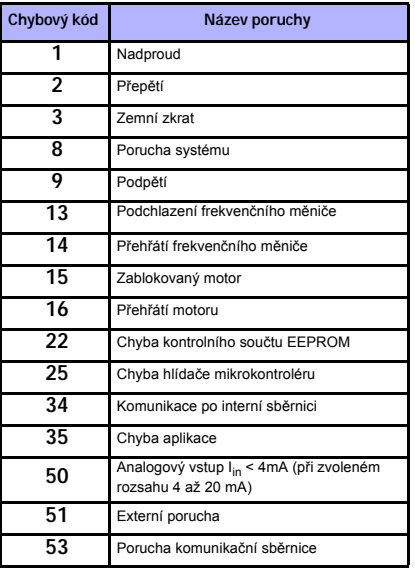

*Tab. 1: Kódy poruch. Podrobný popis poruch najdete v uživatelské příručce.*

# <span id="page-14-0"></span>**7. TECHNICKÉ ÚDAJE**

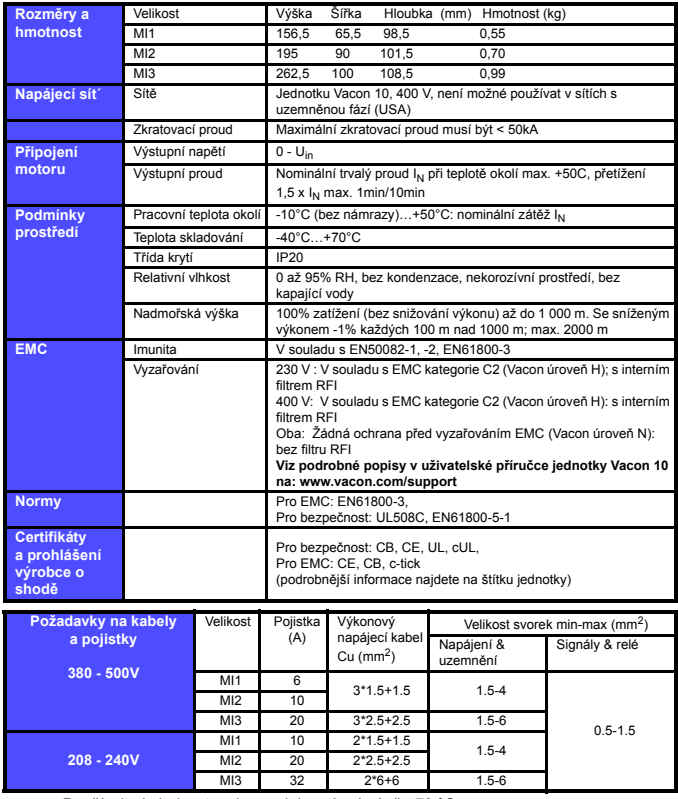

- Používejte kabely s tepelnou odolností nejméně +70 °C.

- Pojistky slouží rovněž jako ochrana před přetížením kabelu.

- Tyto pokyny jsou použitelné jen v případě jednoho motoru a jednoho kabelového spojení od frekvenčního měniče k motoru.
- Pro dodržení normy EN61800-5-1 musí být ochranný vodič nejméně 10mm2 Cu nebo 16mm Al. Jiná možnost je použití dodatečného ochranného vodiče nejméně stejné velikosti, jako je původní vodič.

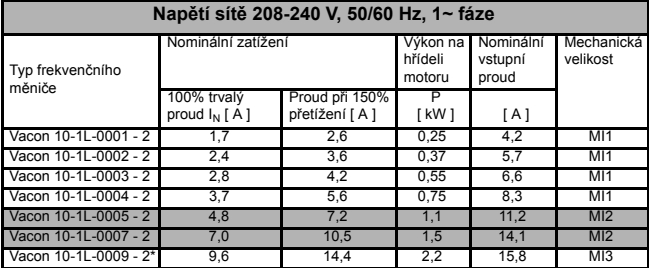

*Hodnoty pro napájení jednotky Vacon 10*

\* Maximální okolní provozní teplota přístroje Vacon 10-1L-0009 - 2 je **+40°C**

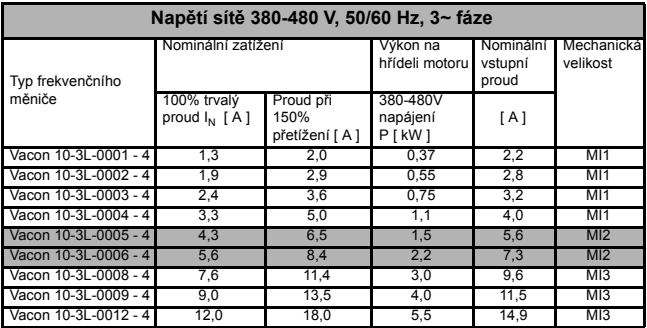

**Upozornění:** Vstupní proudy jsou hodnoty vypočítané při napájení transformátorem 100 kVA.

head office and production: **Vaasa** Vacon Plc Runsorintie 7 65380 Vaasa firstname.lastname@vacon.com telephone: +358 (0)201 2121 fax: +358 (0)201 212 205

sales companies and representative offices:

finland **Helsinki** Vacon Plc Äyritie 8 01510 Vantaa telephone: +358 (0)201 212 600 fax: +358 (0)201 212 699

Tamp Vacon Plc Vehnämyllynkatu 18 33580 Tampere telephone: +358 (0)201 2121 fax: +358 (0)201 212 750

australia Vacon Pacific Pty Ltd 5/66-74, Micro Circuit Dandenong South, VIC 3175 telephone: +61 (0)3 9238 9300 fax: +61 (0)3 92389310

austria Vacon AT Antriebssysteme GmbH Aumühlweg 21 2544 Leobersdorf telephone: +43 2256 651 66 fax: +43 2256 651 66 66

belgium Vacon Benelux NV/SA Interleuvenlaan 62 3001 Heverlee (Leuven) telephone: +32 (0)16 394 825 fax: +32 (0)16 394 827

brazil Vacon Brazil Alameda Mamoré, 535 Alphaville - Barueri -SP Tel. +55 11 4166-5707 Fax. +55 11 4166-5567

canada Vacon Canada 221 Griffith Road Stratford, Ontario N5A 6T3 telephone: +1 (519) 508-2323 fax: +1 (519) 508-2324

china Vacon Suzhou Drives Co. Ltd. Beijing Branch A528, Grand Pacific Garden Mansion 8A Guanghua Road Beijing 100026 telephone: + 86 10 51280006 fax: +86 10 65813733

czech republic Vacon s.r.o. Kodanska 1441/46 110 00 Prague 10 telephone: +420 234 063 250 fax: +420 234 063 251

france Vacon France ZAC du Fresne 1 Rue Jacquard - BP72 91280 Saint Pierre du Perray CDIS telephone: +33 (0)1 69 89 60 30 fax: +33 (0)1 69 89 60 40

production: **Suzhou, China** Vacon Suzhou Drives Co. Ltd. Building 11A 428# Xinglong Street, SIP Suchun Industrial Square Suzhou 215126 telephone: + 86 512 62836630 fax: + 86 512 62836618

**Naturno, Italy** Vacon S.R.I Via Zone Industriale, 11 39025 Naturno

germany Vacon GmbH Gladbecker Strasse 425 45329 Essen telephone: +49 (0)201 806 700 fax: +49 (0)201 806 7099

Vacon OEM Business Center GmbH Industriestr. 13 51709 - Marienheide Germany Tel. +49 02264 17-17 Fax. +49 02264 17-126

india Vacon Drives & Control Plc Plot No 352 Kapaleeshwar Nagar East Coast Road Neelangarai Chennai-600041 Tel. +91 44 244 900 24/25

italy Vacon S.p.A. Via F.lli Guerra, 35 42100 Reggio Emilia telephone: +39 0522 276811 fax: +39 0522 276890

the netherlands Vacon Benelux BV Weide 40 4206 CJ Gorinchem telephone: +31 (0)183 642 970 fax: +31 (0)183 642 971

norway Vacon AS Bentsrudveien 17 3080 Holmestrand telephone: +47 330 96120 fax: +47 330 96130

#### romania Vacon Romania - Reprezentanta Cuza Voda 1 400107 Cluj Napoca Tel. +40 364 118 981 Fax. +40 364 118 981

russia ZAO Vacon Drives Ul. Letchika Babushkina 1, Stroenie 3 129344 Moscow telephone: +7 (495) 363 19 85 fax: +7 (495) 363 19 86

ZAO Vacon Drives 2ya Sovetskaya 7, office 210A 191036 St. Petersburg telephone: +7 (812) 332 1114 fax: +7 (812) 279 9053

production: **Chambersburg, USA** 3181 Black Gap Road Chambersburg, PA 17202

**TB Wood's (India) Pvt. Ltd.** #27, 'E' Electronics City Hosur Road Bangalore - 560 100 India Tel. +91-80-30280123 Fax. +91-80-30280124

slovakia Vacon s.r.o. (Branch) Seberiniho 1 821 03 Bratislava Tel. +421 243 330 202 Fax. +421 243 634 389

spain Vacon Drives Ibérica S.A. Miquel Servet, 2. P.I. Bufalvent 08243 Manresa telephone: +34 93 877 45 06 fax: +34 93 877 00 09

sweden Vacon AB Anderstorpsvägen 16 171 54 Solna telephone: +46 (0)8 293 055 fax: +46 (0)8 290 755

thailand Vacon South East Asia 335/32 5th-6th floor Srinakarin Road, Prawet Bangkok 10250 Tel. +66 (0)2366 0768

ukraine Vacon Drives Ukraine (Branch) 42-44 Shovkovychna Str. Regus City Horizon Tower Kiev 01601, Ukraine Tel. +380 44 459 0579 Fax +380 44 490 1200

united arab emirates Vacon Middle East and Africa Block A, Office 4A 226 P.O.Box 54763 Dubai Airport Free Zone Dubai Tel. +971 (0)4 204 5200 Fax: +971 (0)4 204 5203

united kingdom Vacon Drives (UK) Ltd. 18, Maizefield Hinckley Fields Industrial Estate Hinckley LE10 1YF Leicestershire telephone: +44 (0)1455 611 515 fax: +44 (0)1455 611 517

united states Vacon, Inc. 3181, Black Gap Road Chambersburg, PA 17202 telephone: +1 (877) 822-6606 fax: +1 (717) 267-0140

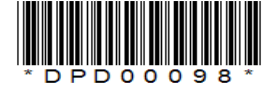